## Windows Update 適用後に法人 IB 上で印刷すると

## 白紙で出力される事象について

6月14日にマイクロソフト社から公開された Windows、Internet Explorer 等におけるセキュリティ更新プログラムを適用し、法人IBーS画面上の印刷 ボタンを押下した場合、白紙の状態で出力される場合がある旨の事象が報告さ れています。

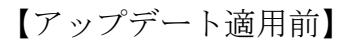

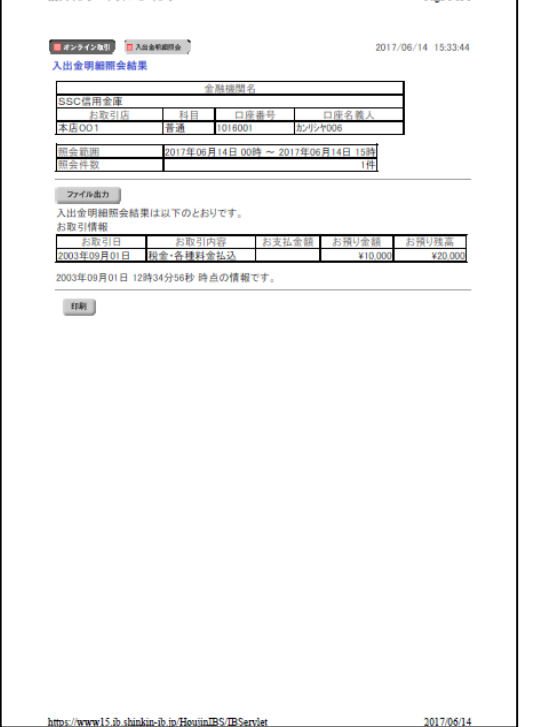

【アップデート適用後】

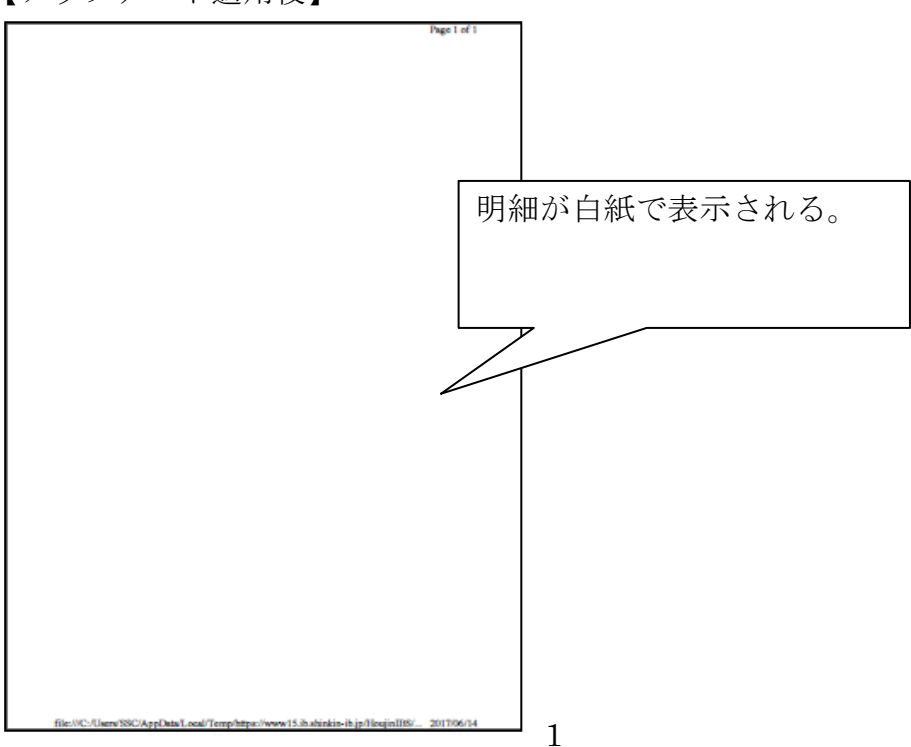

本事象が発生した場合は、次の2つのうち、いずれかの方法でご対応くださ いますよう、お願いいたします。

【対応方法1】

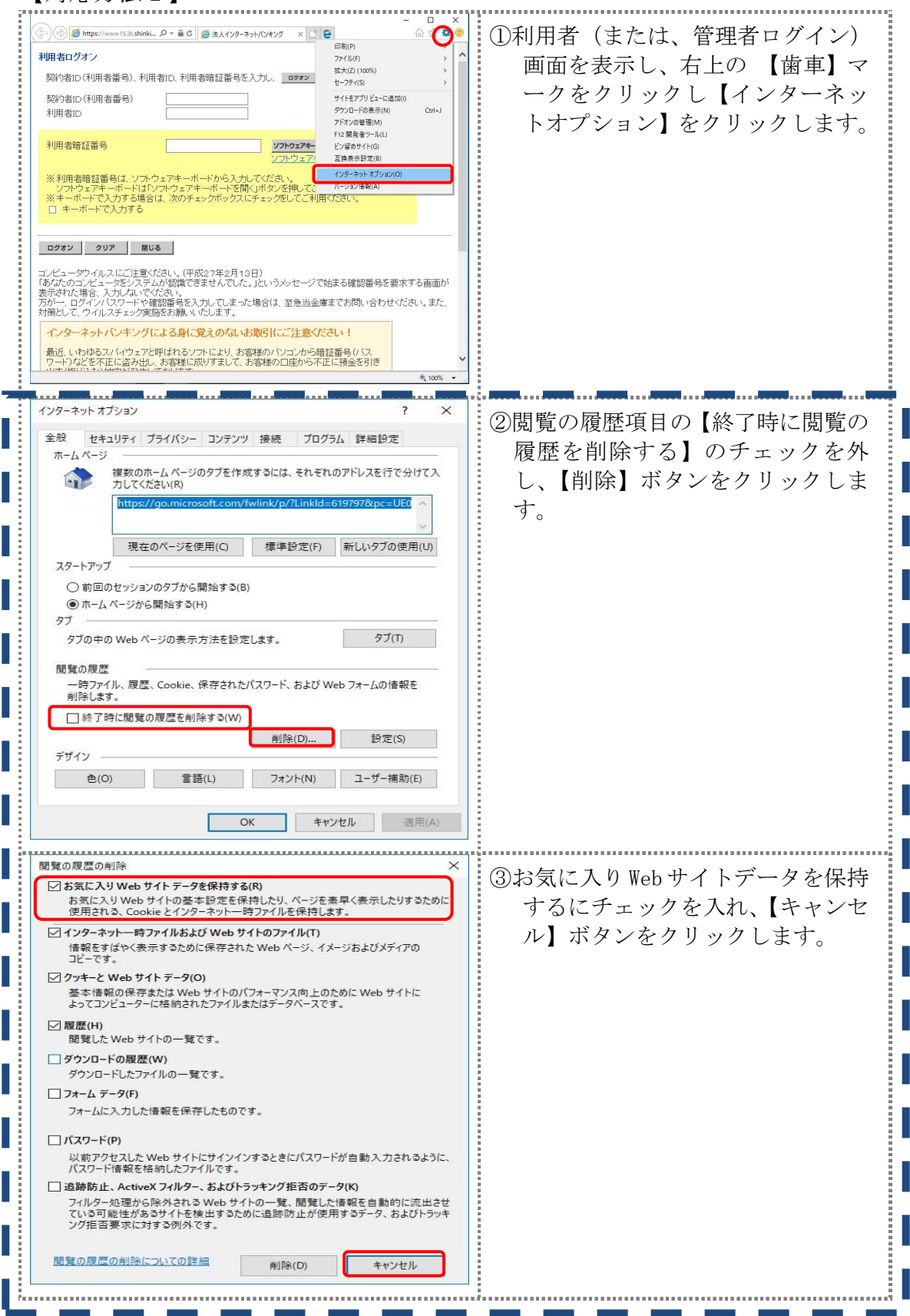

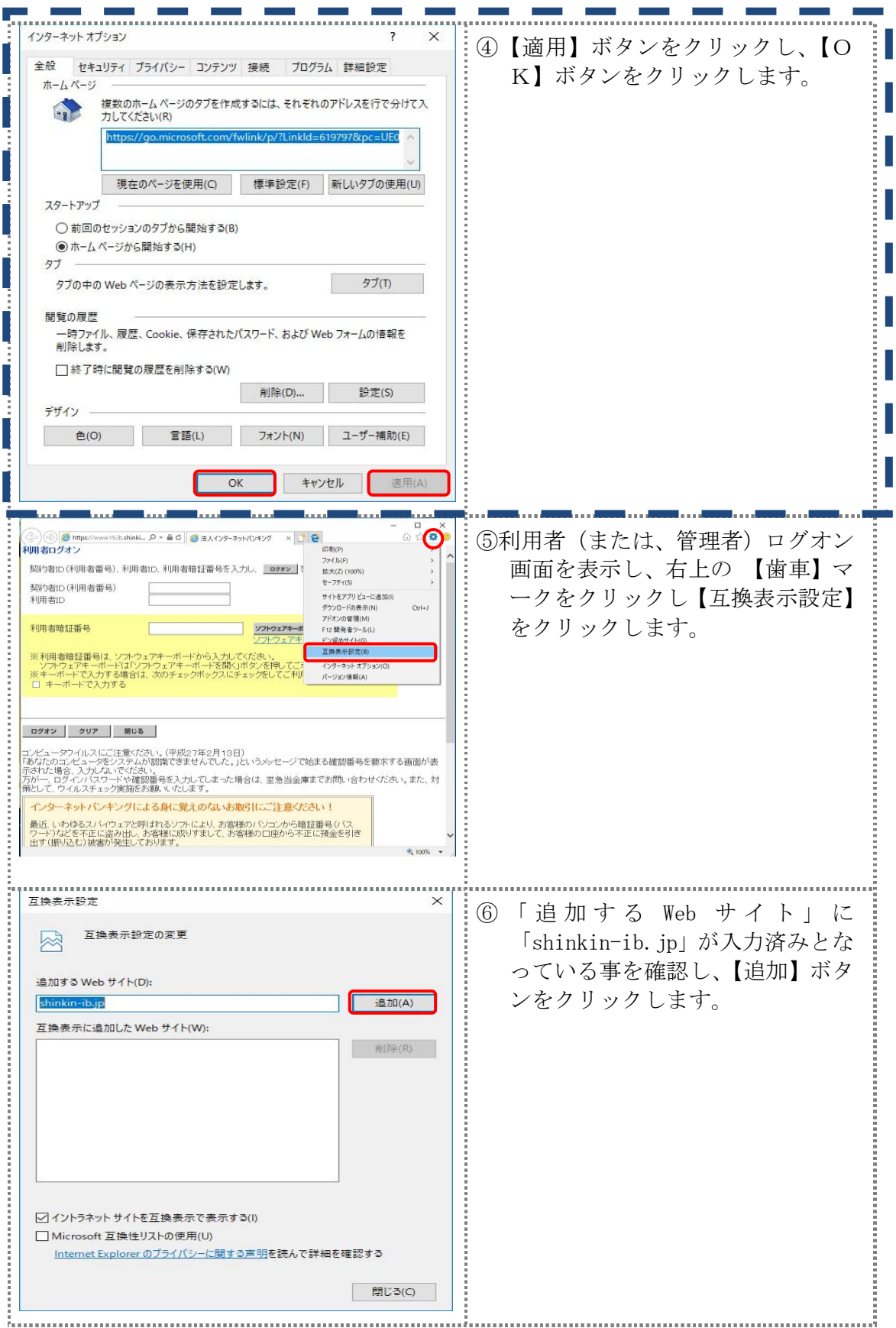

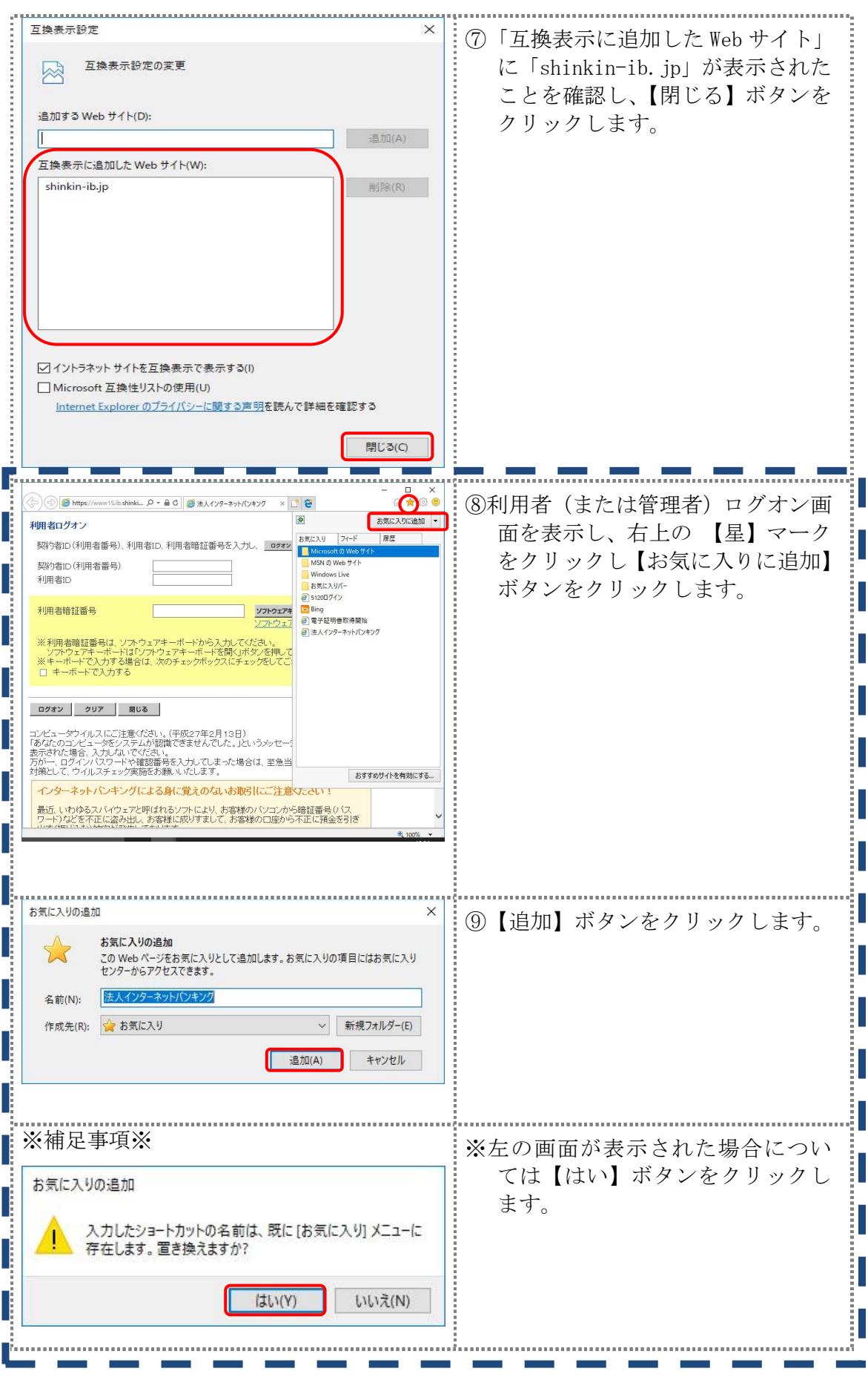

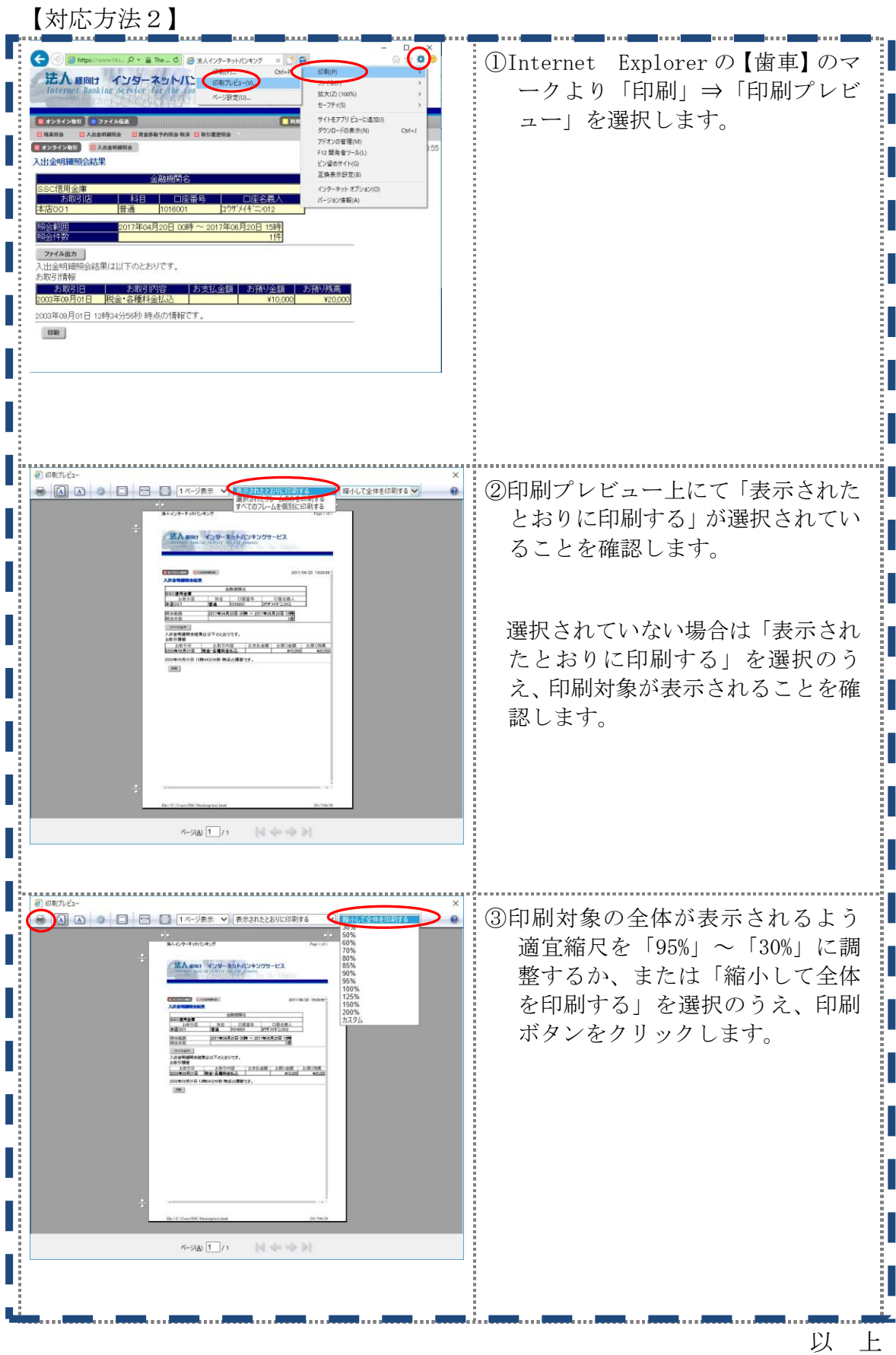